# **READLINE REFERENCE**

# **CONTENTS**

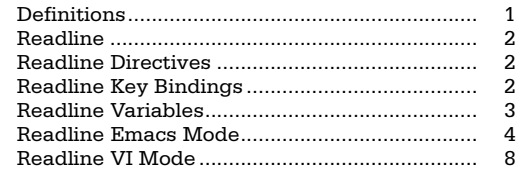

#### **DEFINITIONS**

This online reference card describes the **readline** library that comes with version 2.02.0 of **bash**. It is a companion to SSC's BASH REFERENCE, which simply didn't have room for the full **readline** description.

Several typefaces are used to clarify the meaning:

- **Serifa Bold** is used for computer input. • *Serifa Italic* is used to indicate user input and for
- syntactic placeholders, such as *variable* or *cmd*.
- Serifa Roman is used for explanatory text.

*blank* − separator between words. Blanks consist of one or more spaces and/or tab characters. In addition, words are terminated by any of the following characters:

#### **; & ( ) | < > space tab newline**

*n* − an integer.

*name* − a variable, alias, function or command name.

*word* − a generic argument; a word. Quoting may be necessary if it contains special characters.

This reference card was written by Arnold Robbins. We thank Chet Ramey (**bash**'s maintainer) for his help.

# **OTHER SSC PRODUCTS:**

**Specialized Systems Consultants, Inc.** (206)FOR-UNIX/(206)782-7733 FAX: (206)782-7191 E-mail: sales@ssc.com URL: http://www.ssc.com

**Linux Journal—The Premier Linux Magazine Technical Books and CDs Effective AWK Programming SAMBA: Integrating UNIX and Windows BASH Reference Shell Tutorials, KSH Reference VI & Emacs References, VI Tutorial**

© Copyright 1999 Specialized Systems Consultants, Inc., P.O. Box 55549, Seattle, WA 98155-0549. All Rights Reserved. 1

#### **READLINE**

The **readline** library implements command-line editing. By default, it provides an *emacs* editing interface, although a *vi* interface is available. **readline** is initialized either from the file named by **\$INPUTRC** (if set), or from **˜/.inputrc**. In that file, you can use conditionals, define key bindings for macros and functions, and set variables.

From the **bash** level, the **bind** command allows you to add, remove and change macro and key bindings. There are five input mode map names that control the action taken for each input character. The map names are **emacs**, **emacs-standard**, **emacs-meta**, **emacs-ctlx**, **vi**, **vi-command**, and **vi-insert**. **emacs** is the same as **emacs-standard**, and **vi** is the same as **vi-command**.

You choose which editor you prefer with **set −o emacs** or **set −o vi** in your **˜/.bashrc** file, or at runtime.

**readline** understands the character names *DEL*, *ESC*, *LFD*, *NEWLINE*, *RET*, *RETURN*, *RUBOUT*, *SPACE*, *SPC* and *TAB*.

#### **READLINE DIRECTIVES**

Directives in the **.inputrc** file provide conditionals and include facilities similar to the C preprocessor.

#### **\$include**

include a file, e.g., a system-wide **/etc/inputrc** file **\$if**

start a conditional, for terminal or applicationspecific settings. You can test the following: **application=** test the application, e.g., **bash** or **gdb**

**mode=** test the editing mode, *emacs* or *vi* **term=** test the terminal type

The use of **application=** is optional; e.g., **\$if Bash \$else**

start the "else" part of a conditional

**\$endif**

finish a conditional

# **READLINE KEY BINDINGS**

Keys bound to a macro place the macro text into the input; keys bound to a function run the function.

You can use these escape sequences in bindings:

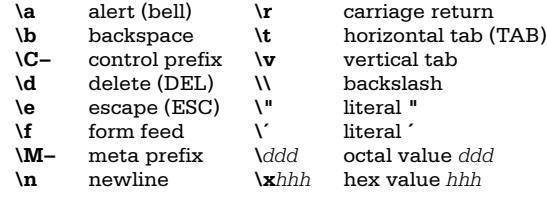

Macros and function bindings look like:

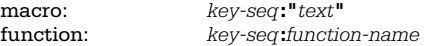

Macros have quoted text on the right of the colon; functions have function names. A *key-seq* is either a single character or character name (such as **Control−o**), or a quoted string of characters (single or double quotes).

# Variables control different aspects of **readline**'s **READLINE VARIABLES**

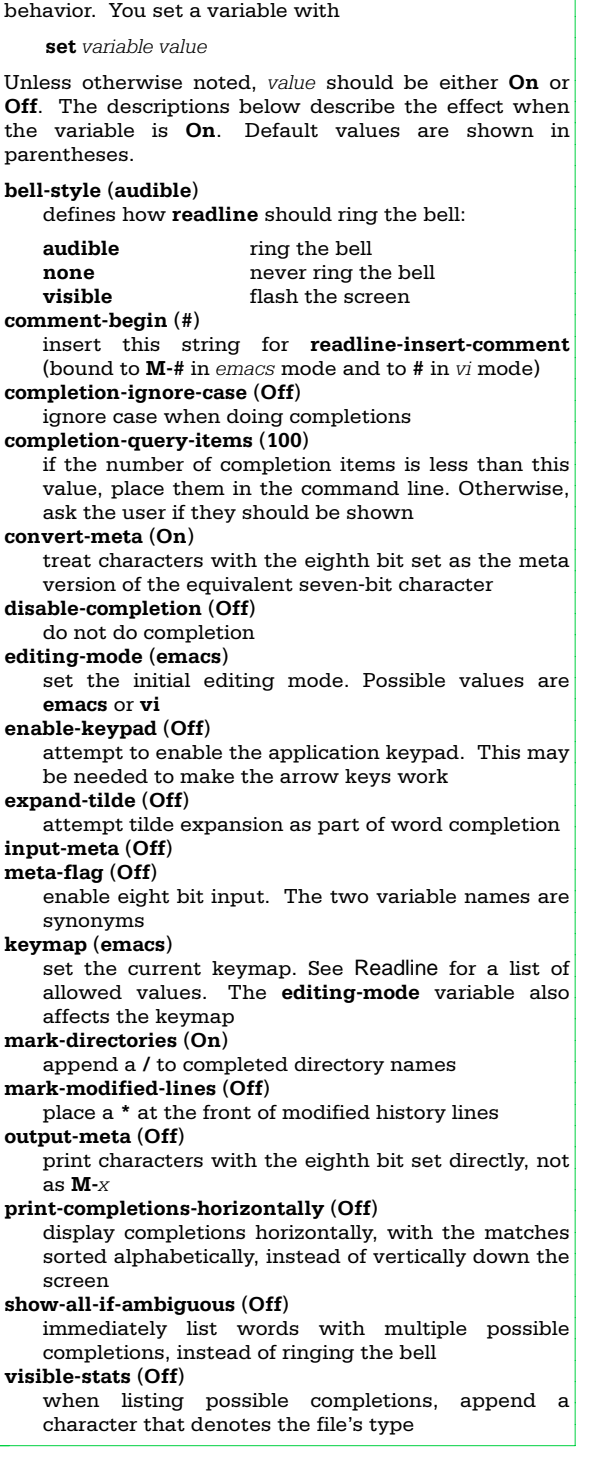

#### **READLINE EMACS MODE**

Every regular character you type goes into the input line. Control characters and meta-characters move the cursor or perform editing operations. **C-** precedes control keys. **M-** precedes meta-characters. Case matters only for meta-characters. You can have metacontrol characters.

The *mark* is a saved position on the line. Many operations work relative to the current position (*point*) and the mark. Text between them is called the *region*.

Numeric parameters give a repeat count for the command. To enter a numeric parameter, press ESC, the number, and then the command character.

The descriptions below show the default key binding with the function name and description.  $\Box$  indicates an unbound function.

#### **History Search Commands**

- CR **accept-line**. Run the command (carriage return or linefeed)
- **C-p previous-history**. Get previous history line
- **C-n next-history**. Get next history line
- **M-< beginning-of-history**. Get oldest history line
- **M-> end-of-history**. Get youngest history line
- **C-r reverse-search-history**. Incrementally search backward (up) through history
- **C-s forward-search-history**. Incrementally search forward (down) through history
- **M-p non-incremental-reverse-search-history**. Non-incrementally search backward (up) through history
- **M-n non-incremental-forward-search-history**. Non-incrementally search forward (down) through history
- lo **history-search-backward**. Non-incremental search backward (up) through history for the text between the start of the line and point  $\Box$ **history-search-forward**. Non-incremental
- search forward (down) through history for the text between the start of the line and point **M-C-y yank-nth-arg**. With argument, retrieve *n*'th
- argument from previous command. Count starts at 0, default is 1. Negative count goes from left **M-.** yank-last-arg. Insert last argument from
- previous command. With argument, just like **yank-nth-arg**. Successive commands retrieve the last argument from successively older commands. **insert-last-arg** is another name
- **M-\_ yank-last-arg M-C-e shell-expand-line**. Expand the line the way
- the shell would **M-ˆ history-expand-line**. Do history substitution on the current line
- $\Box$ **magic-space**. Do history substitution on the current line and insert a space
- **alias-expand-line**. Do alias expansion on the  $\Box$ current line
- $\Box$ **history-and-alias-expand-line**. Do history and alias expansion on the current line
- **C-o operate-and-get-next**. Execute current line and fetch next history line. Any arguments are ignored

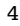

# **READLINE EMACS MODE** (continued)

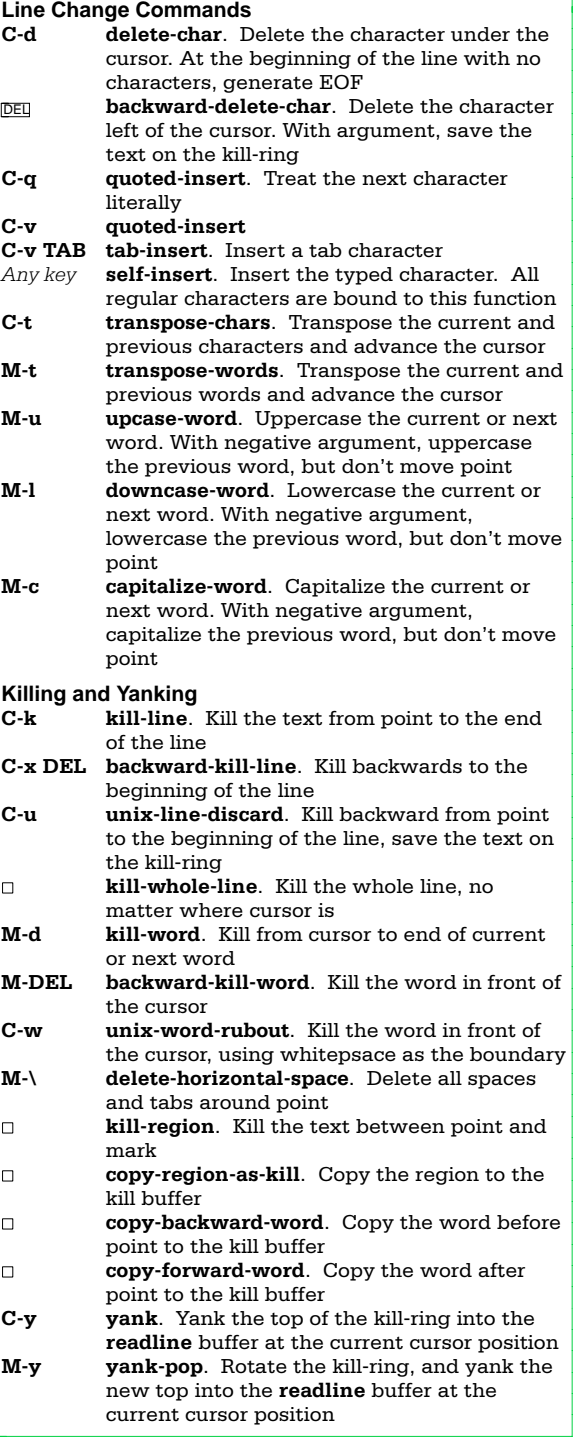

# **READLINE EMACS MODE** (continued).

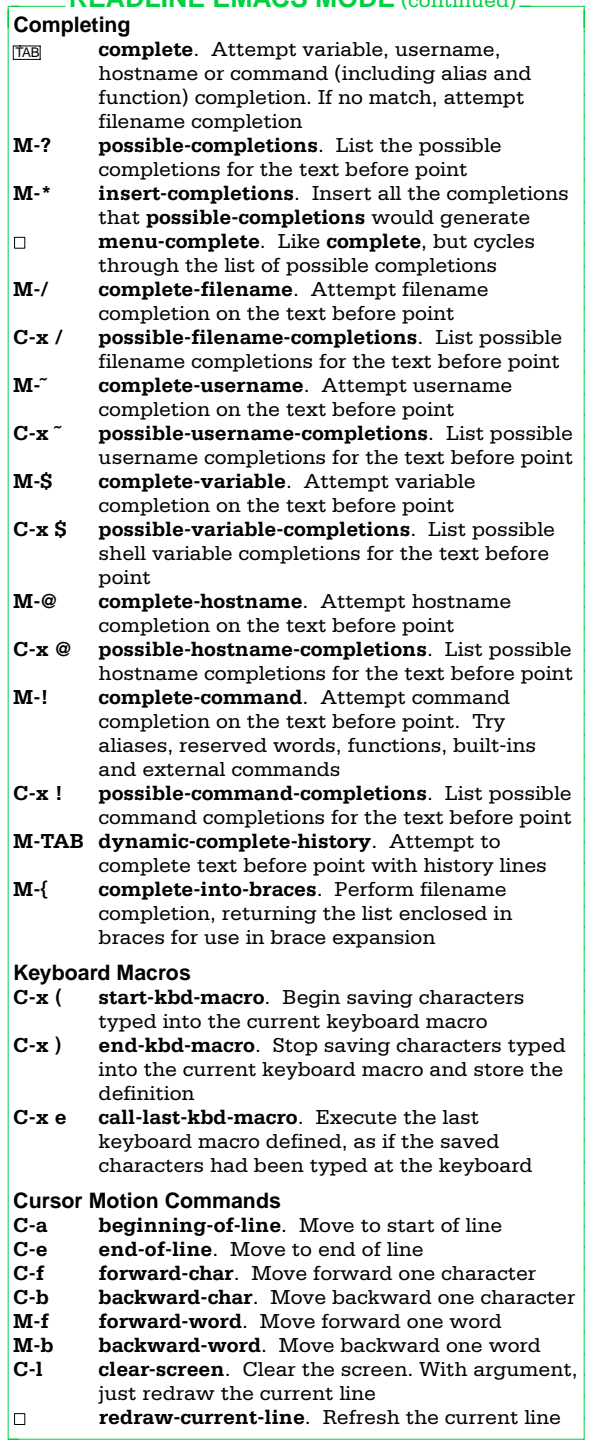

# **READLINE EMACS MODE** (continued)

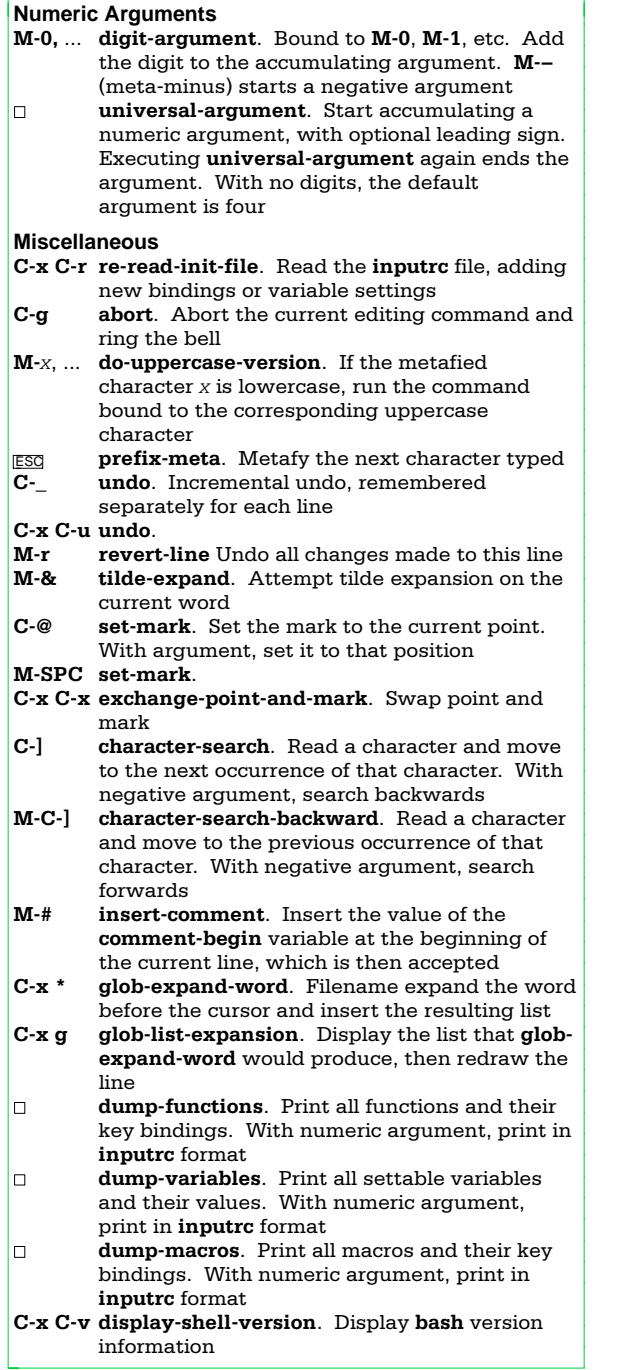

#### Insert mode is the default. Press **ESC** to enter command **READLINE VI MODE**

mode. Press **CR** to run the command and return to insert mode. If the **shopt** option **cmdhist** is set, you

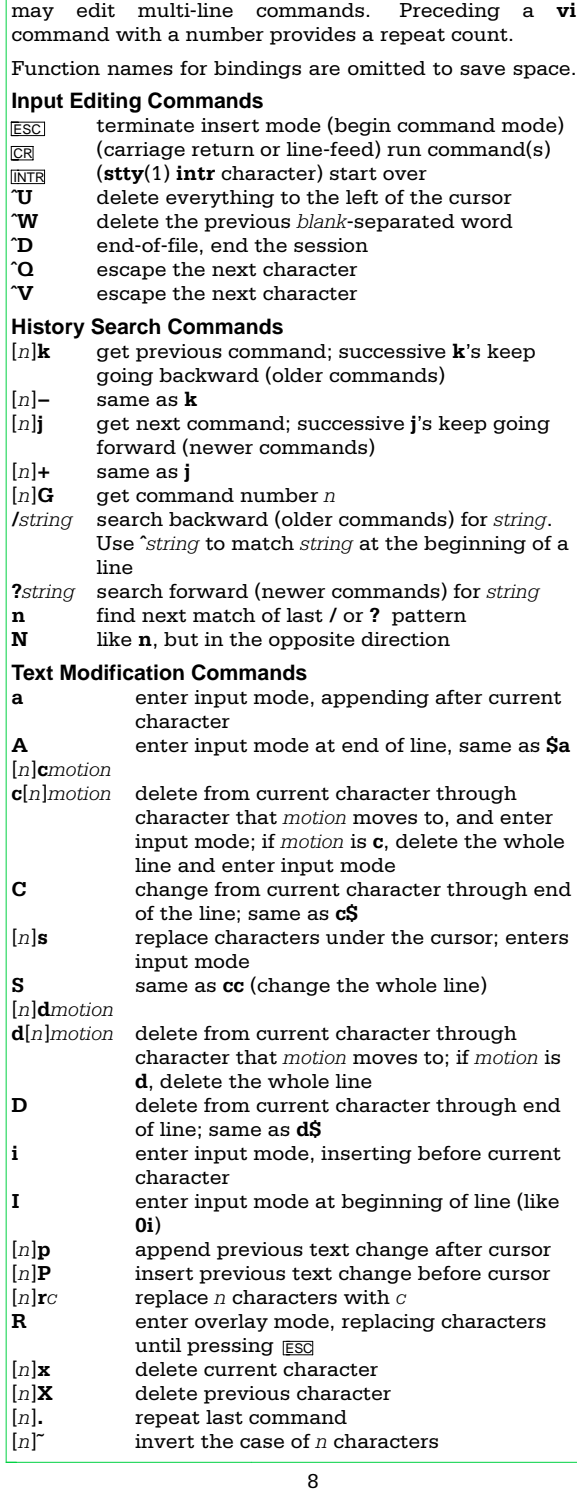

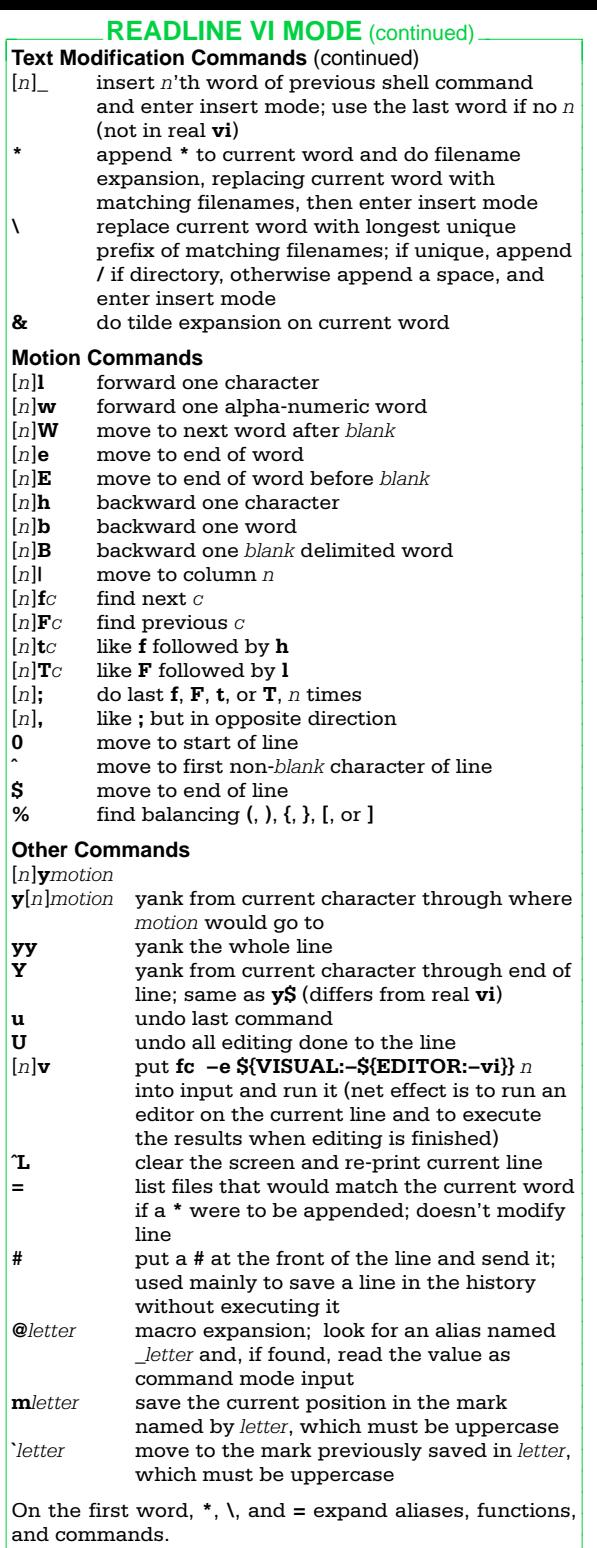